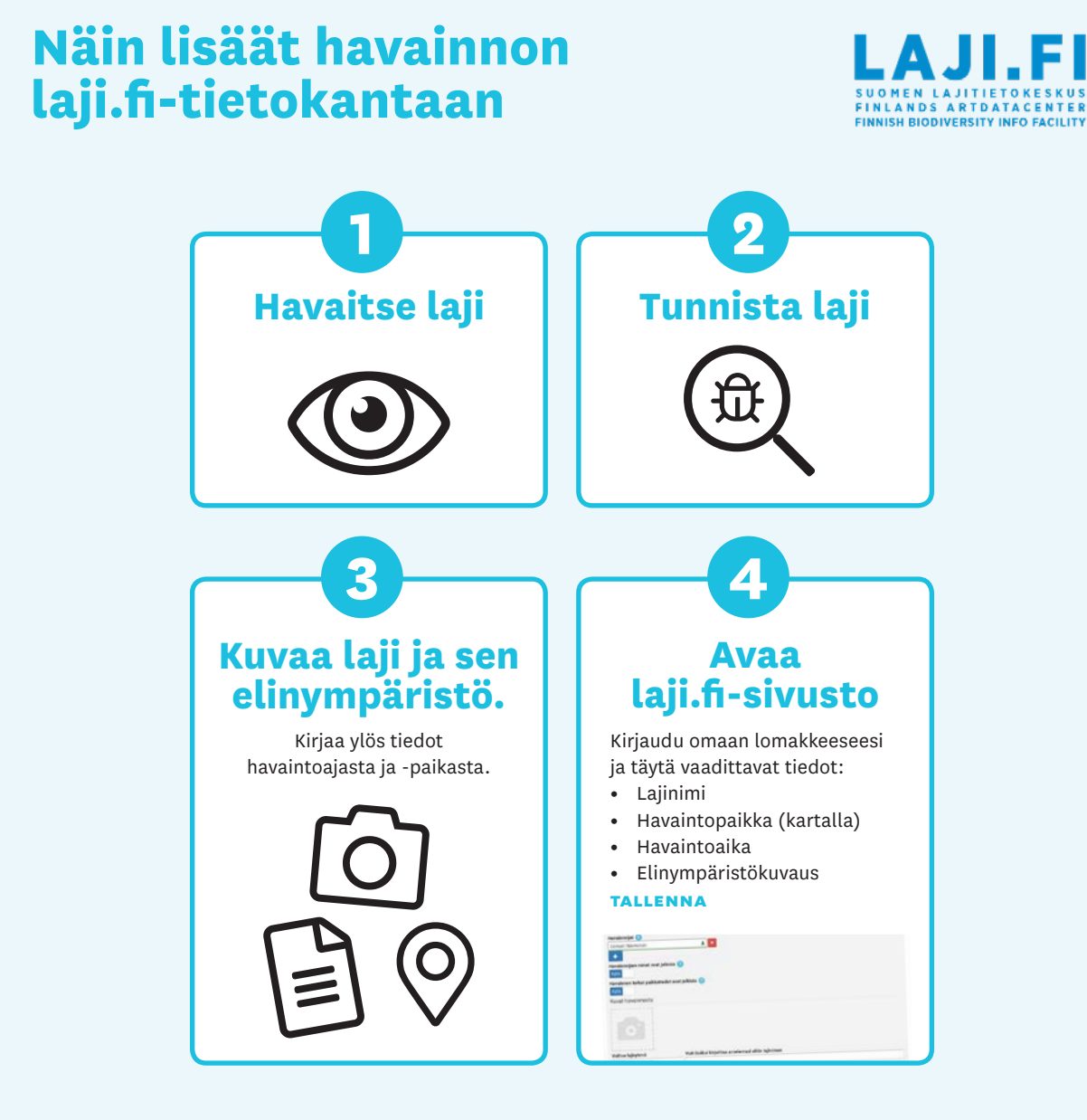

## **Kun kokoelmasi on valmis:**

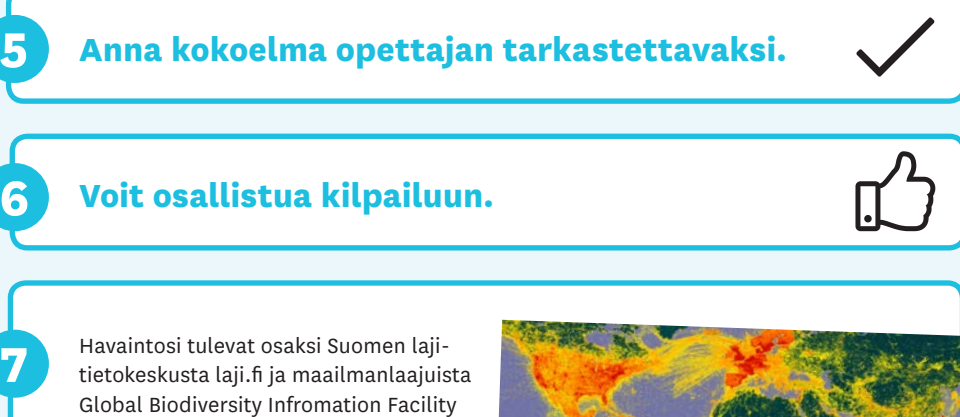

lajitietokantaa gbif.org. Tutkijat käyttävät tietokantojen avointa lajitietoa mm. lajien levinneisyyteen ja sen muutoksiin liittyvään tutkimukseen. Käyttötarkoituksia on lukuisia muitakin, ja kuka tahansa voi selata havaintoja.

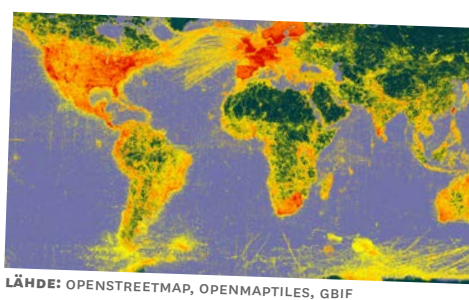